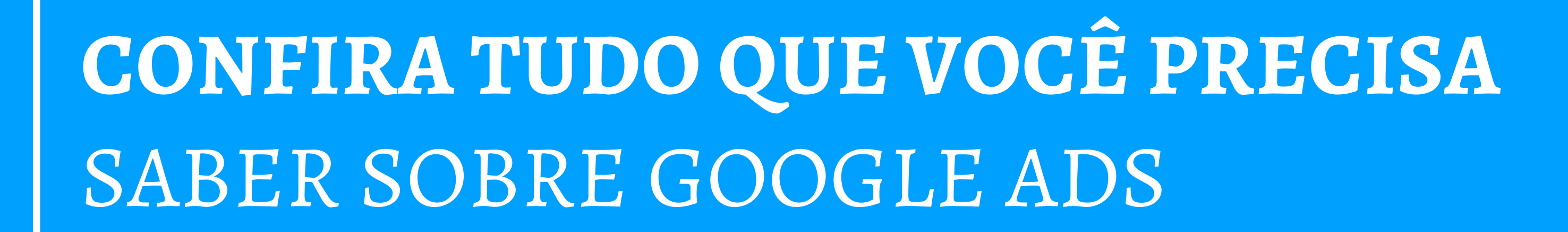

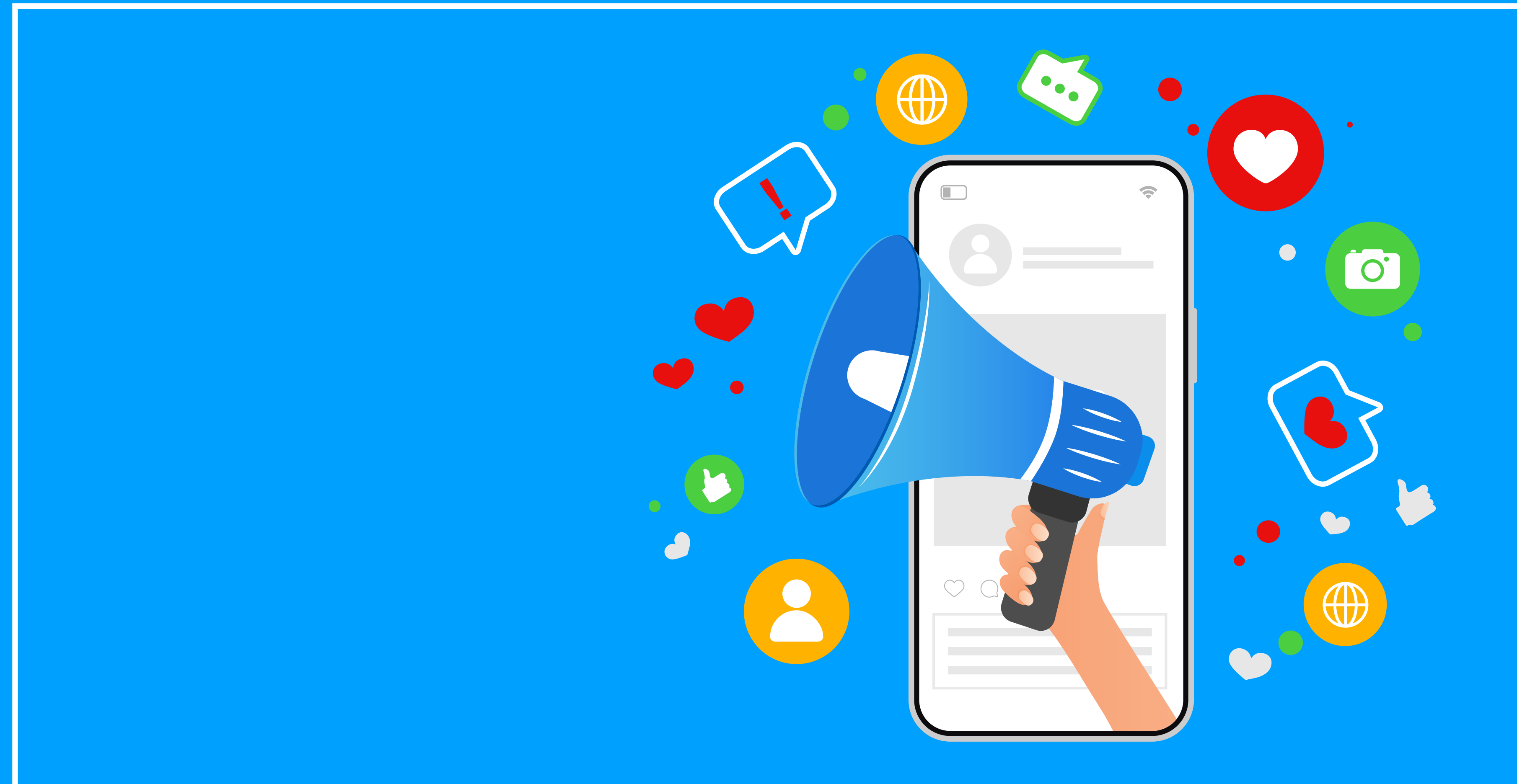

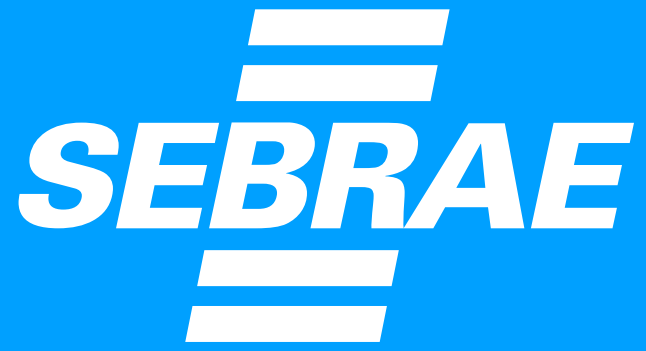

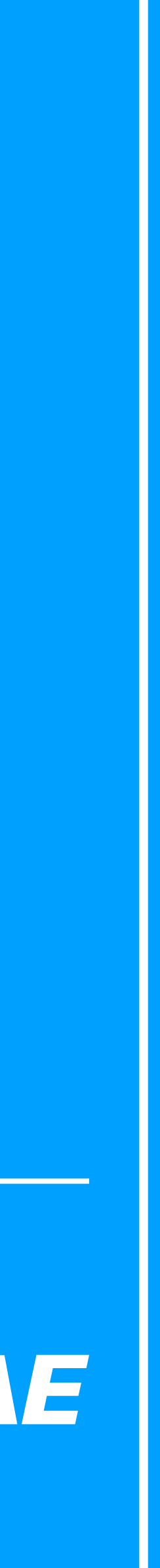

Int  $\overline{O}$ Co Co Co Sol

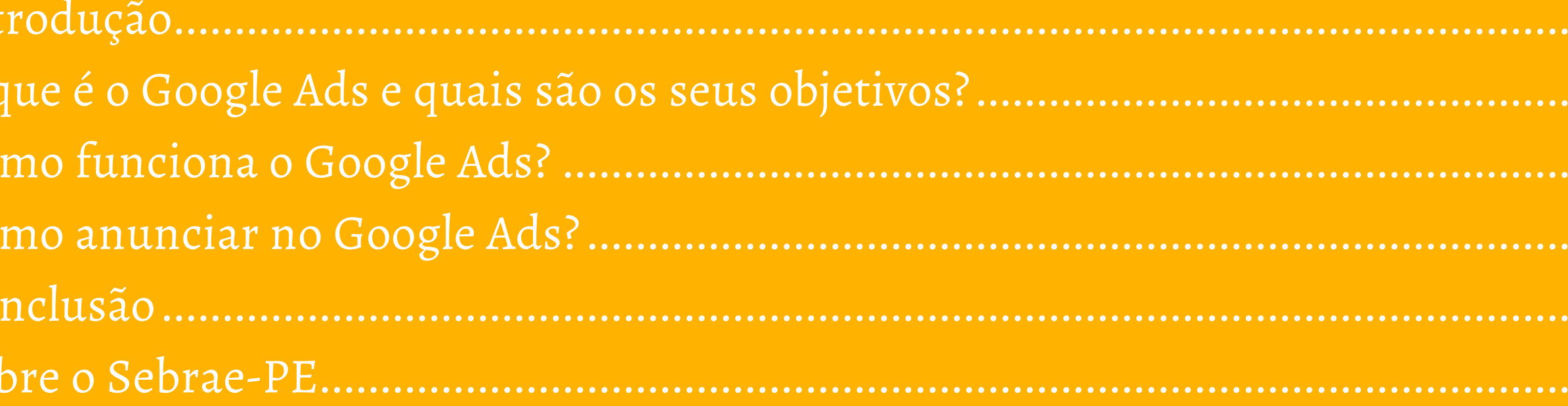

### $\ldots$ 3  $\ldots$ 4  $\ldots 7$  $.10$  $.15$ . 16

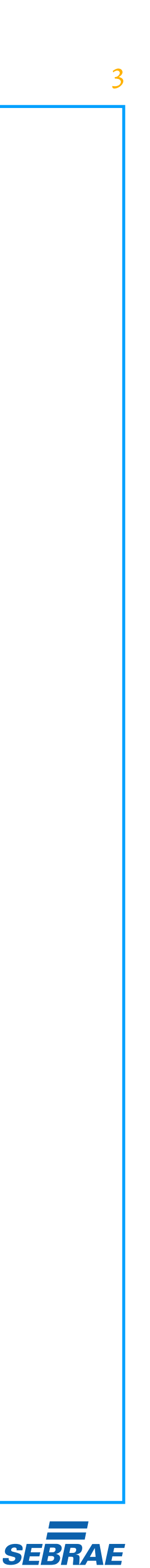

### <span id="page-2-0"></span>**Introdução**

A divulgação de negócios em grandes canais de mídia foi algo restrito a grandes empresas, capazes de aportar valores exorbitantes em publicidade e em propaganda. Empresários que não possuíam todo esse capital deveriam ficar limitados ao marketing local, com panfletagens, uso de outdoors ou, no máximo, publicações em rádios locais.

Com o tempo, isso foi mudando e, atualmente, temos um cenário completamente diferente. **As plataformas de anúncios digitais e as próprias redes sociais democratizaram o marketing.** É possível atingir um público extremamente qualificado espalhado pelos quatro cantos do país gastando valores bem reduzidos.

Isso só é possível graças a determinadas ferramentas, como o Google Ads. Com ela, a maioria das empresas passou a ser capaz de enviar os seus produtos ou serviços para pessoas qualificadas e que têm chances de visitar o seu site ou a sua loja.

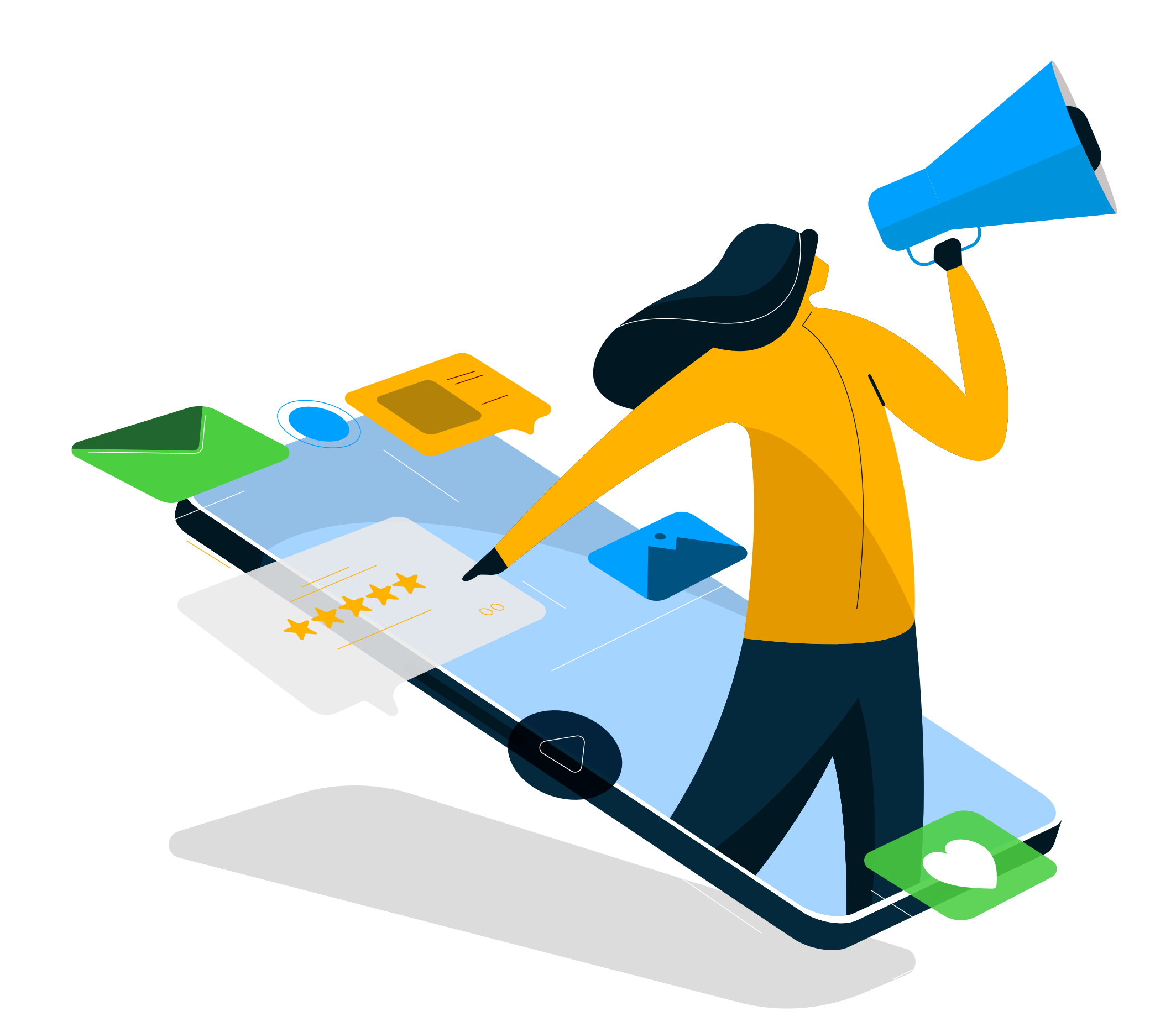

Pensando na importância do assunto, nós resolvemos elaborar este conteúdo. Nele, mostraremos tudo sobre o Google Ads e como ele pode ser utilizado em seu negócio. Continue lendo!

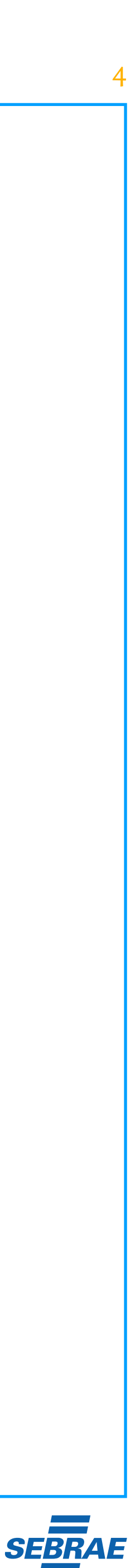

<span id="page-3-0"></span>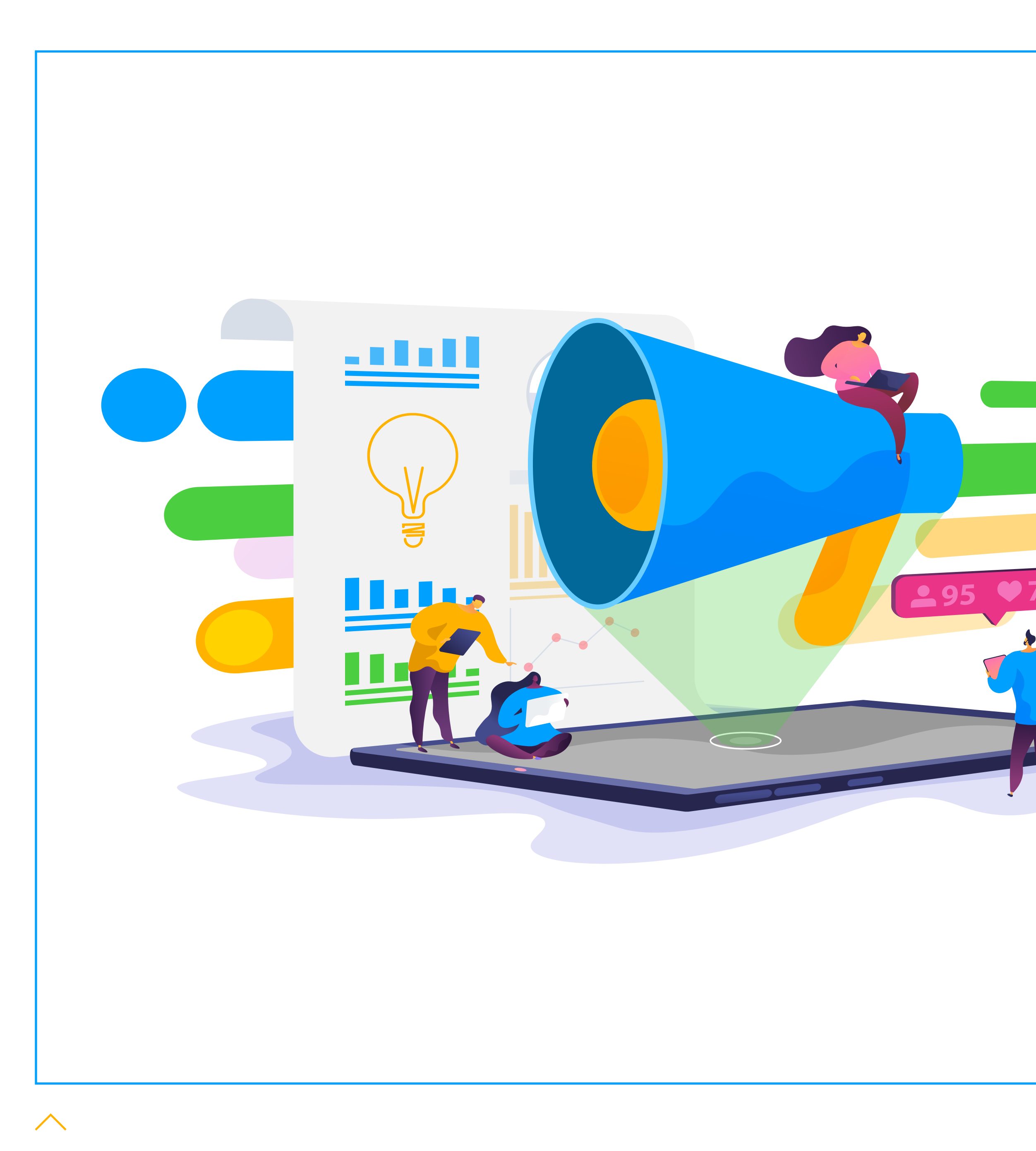

# **O que é o Google Ads e quais são os seus objetivos?**

**O Google Ads é uma plataforma de divulgação de conteúdos, produtos ou serviços.** O foco dela é atrair pessoas interessadas em tomar algum tipo de ação no seu negócio, seja se inscrever em uma lista, seja fazer uma compra, seja visitar um estabelecimento.

Para que isso aconteça, existem diversos tipos de anúncios possíveis de serem elaborados nessa plataforma e que mencionaremos em outro tópico deste e-book. O Google Ads pode proporcionar benefícios incríveis para o seu negócio. Os principais são os que elencaremos a seguir. Continue lendo!

#### O que é o Google Ads e quais são os seus objetivos? 5

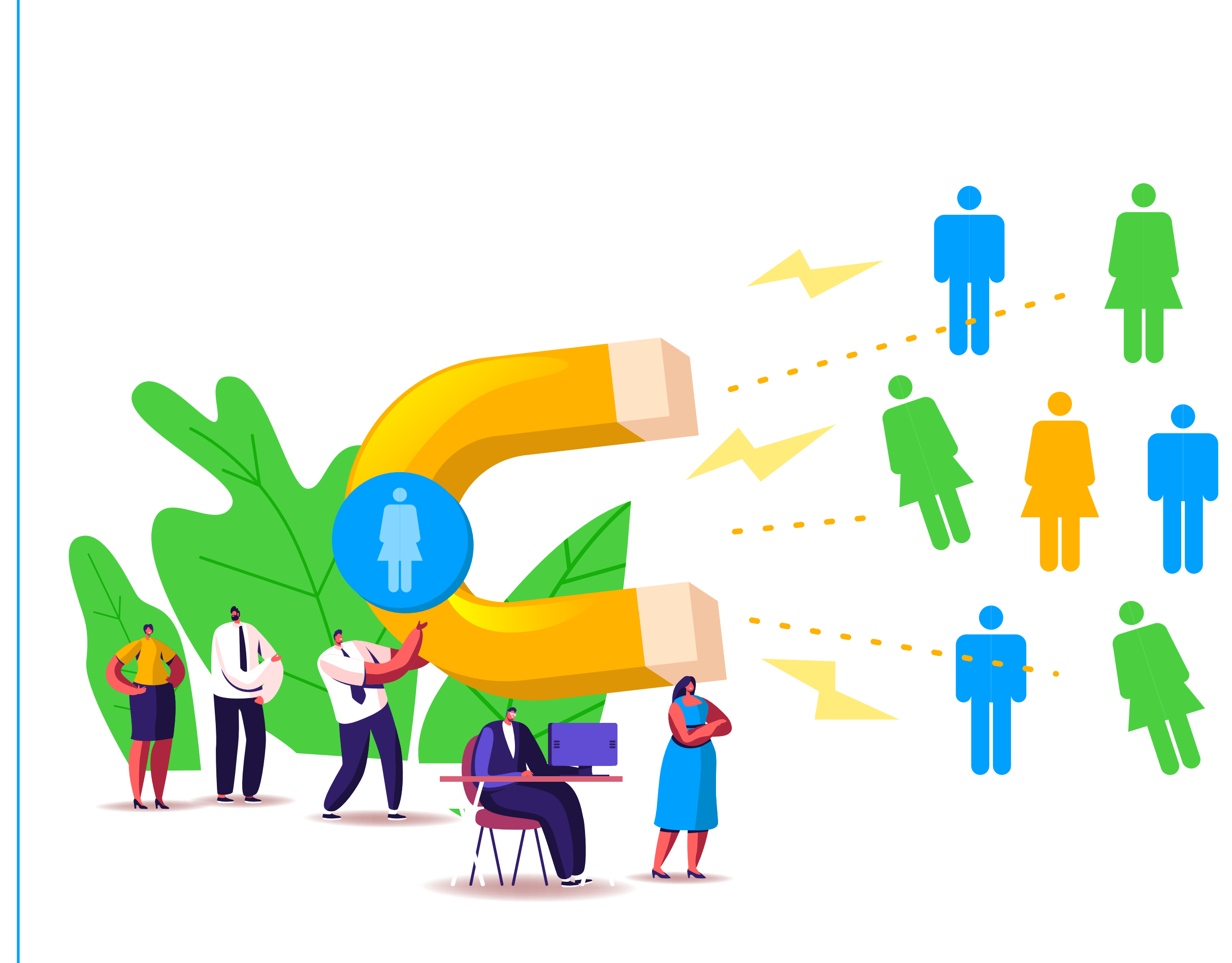

#### **GERAR LEADS**

Um dos benefícios é a **geração de leads.** Ou seja, contatos de pessoas que têm mais chances de, em algum momento do futuro, ter algum tipo de relacionamento com a sua empresa. Existem diversos tipos de formas de contato de um possível consumidor, podendo ser um número de telefone, de WhatsApp, um endereço de e-mail etc.

#### **AUMENTAR O RECONHECIMENTO DA MARCA**

Outro benefício interessante é **aumentar o reconhecimento da sua marca.**  Afinal, as pessoas passarão a identificar o seu negócio várias vezes, visualizando os seus anúncios em sites, redes sociais e outras plataformas.

#### **ANUNCIAR PARA QUEM TEM MAIS INTENÇÃO DE COMPRAR**

Outro benefício interessante é a possibilidade de **anunciar os seus produtos e os seus serviços para pessoas que têm mais chances de adquiri-los.** Ou seja, sua mensagem não chegará até consumidores que não têm interesse nas suas soluções, o que fará você economizar tempo e, principalmente, dinheiro.

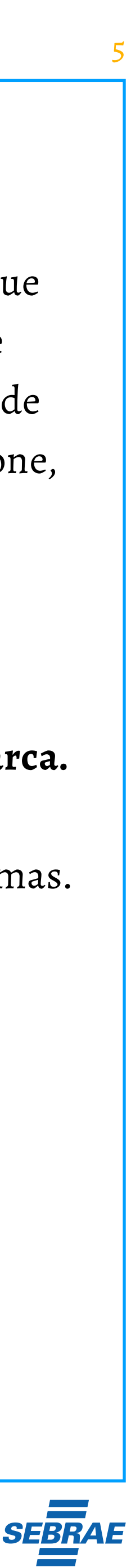

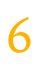

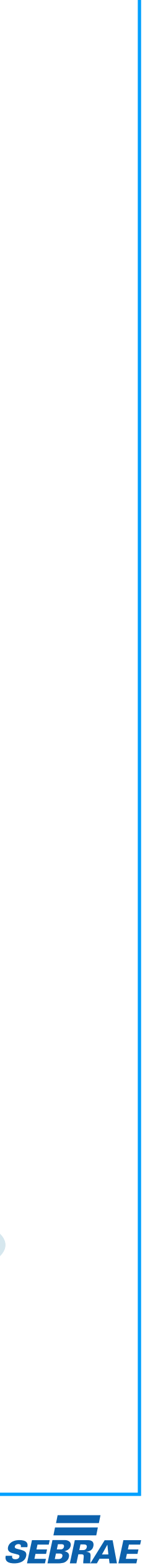

#### **ESCOLHER QUANTO DESEJA GASTAR**

Outra vantagem é que você pode **limitar o quanto deseja gastar com publicidade.** Os anúncios do Google Ads podem ser programados com orçamentos diários. Nesse sentido, assim que o montante determinado for atingido, o anúncio para de ser veiculado.

#### **AUMENTAR O ALCANCE DA SUA MARCA**

 $\curvearrowright$ 

Por fim, anunciar no Google Ads **aumentará o alcance da sua marca.** Quem divulga as suas soluções localmente fica limitado apenas a sua cidade ou ao bairro. Ao utilizar essa ferramenta, as suas mensagens podem alcançar um número incrivelmente maior de pessoas. Assim, **a sua marca pode ser espalhada por todo o país.**

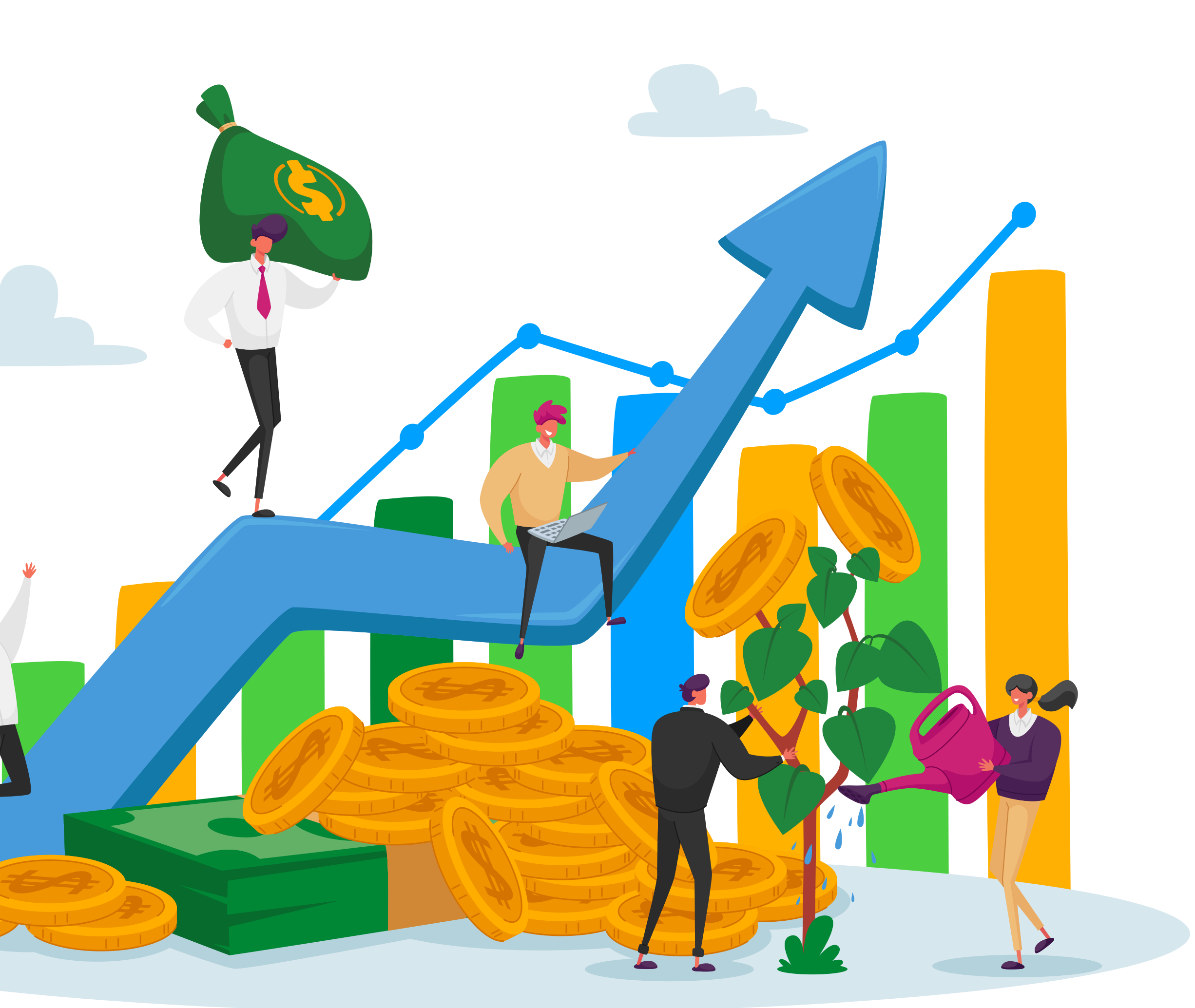

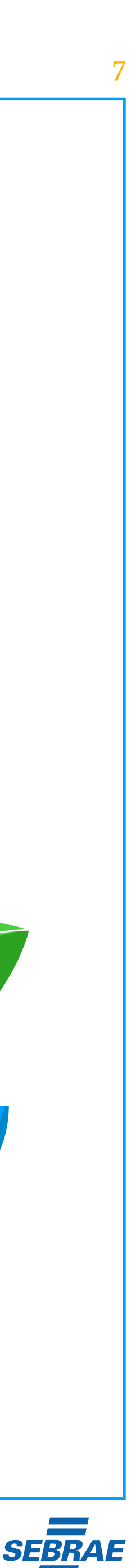

## <span id="page-6-0"></span>**Como funciona o Google Ads?**

Agora que você entendeu o que é o Google Ads e os principais benefícios que ele pode proporcionar, mostraremos um pouco mais sobre o seu funcionamento. Continue lendo!

#### **CAMPANHAS DE PESQUISA**

Inicialmente, temos as **campanhas de pesquisa.** Basicamente, esses são anúncios de texto que ficam nos resultados da busca. Desse modo, eles têm como foco alcançar as pessoas quando elas digitam alguma coisa no campo de pesquisa.

Por exemplo, imagine que você tem uma loja de calçados femininos e escolhe a palavra-chave "sandália fechada feminina". Assim, quando o usuário pesquisar esse termo, a sua empresa poderá aparecer nas primeiras posições do Google.

A escolha dessas palavras-chave é feita no momento em que você cadastra o anúncio. Cada frase terá um preço de lance diferente. **O Google Ads funciona como um "leilão". Quem pagar mais terá chances maiores de aparecer nas primeiras posições.**

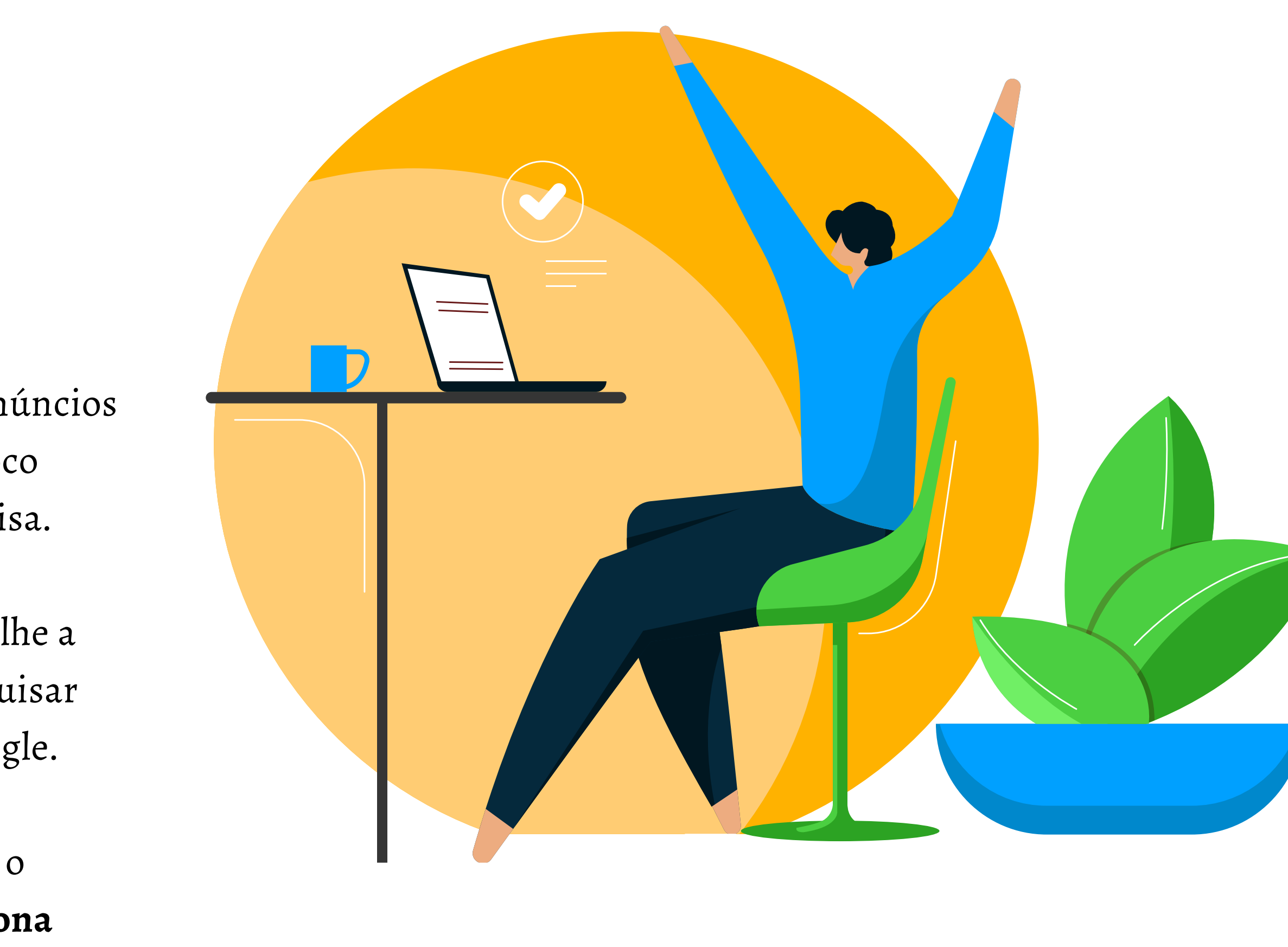

#### **CAMPANHAS DE VÍDEO**

Esses tipos de campanhas são aqueles que exibem anúncios antes dos vídeos do YouTube ou, até mesmo, em outros sites. Essa é uma forma interessante de alcançar novos clientes, bem como de aumentar o reconhecimento da sua marca.

Afinal, as pessoas passarão a visualizar os seus anúncios em vídeos de canais que são considerados influenciadores para o usuário. Esse tipo de campanha deve ser realizado com muita técnica. Afinal, **os vídeos, nesse caso, são curtos e muitas pessoas não gostam de assistir e pulam o anúncio assim que possível.**

Logo, você tem poucos segundos para prender a atenção do usuário e, em seguida, incentivar uma ação que o leve para as suas páginas. Nessa segunda oportunidade, é possível trabalhar melhor o marketing até fazer a conversão.

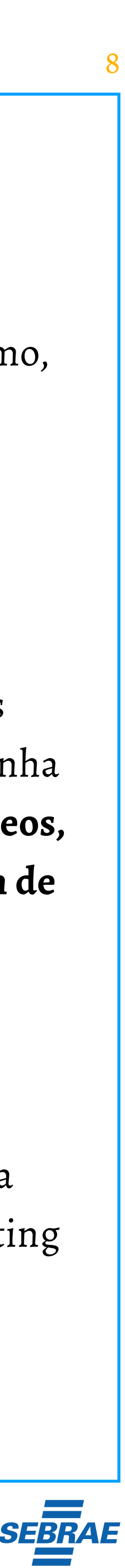

#### **CAMPANHAS DE DISPLAY**

Nas campanhas de display, você consegue **alcançar um determinado público exibindo seus banners em sites, aplicativos e em outros parceiros do Google.** Você certamente já deve ter notado alguns anúncios que aparecem em páginas que são acessadas na Internet. Então, eles são feitos na modalidade "campanhas de display".

Assim, a sua empresa, os seus produtos ou os seus serviços aparecerão em sites famosos e com grande quantidade de acessos diários. Logo, mais pessoas visualizarão os seus anúncios. **É importante mencionar que essa modalidade também é segmentada.** Ou seja, você pode escolher o perfil de pessoas que receberá esses anúncios.

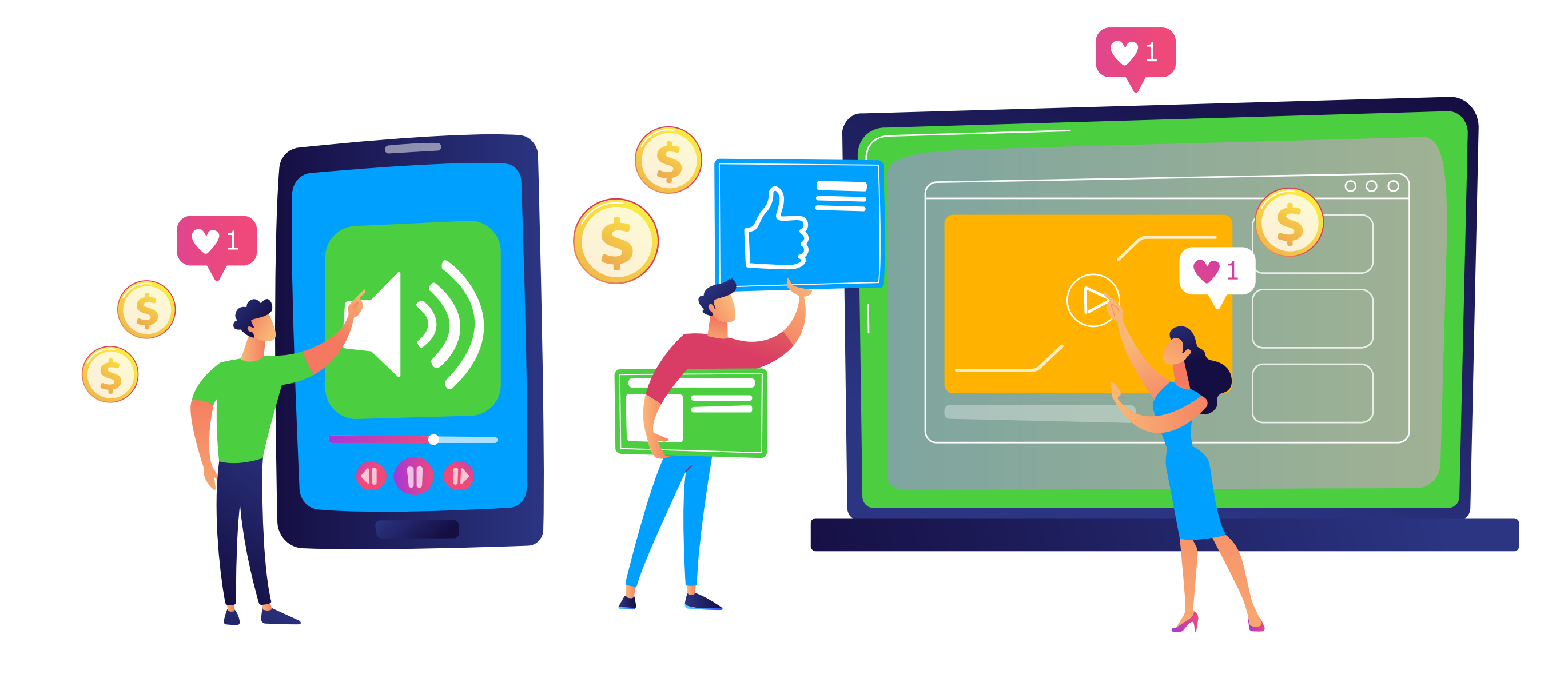

#### **CAMPANHAS INTELIGENTES**

Por fim, nós temos as campanhas inteligentes. Basicamente, essa é a forma mais simples de automatizar os seus anúncios. Nesse caso, basta inserir as suas informações comerciais e criar todos os anúncios que serão veiculados. Em seguida, **o próprio Google encontrará a melhor segmentação para que o seu orçamento seja aproveitado da forma ideal.**

Nesse caso, o seu trabalho deve ser criar anúncios capazes de chamar a atenção dos seus potenciais clientes, deixando a parte de veiculação dessas peças por conta do próprio Google Ads.

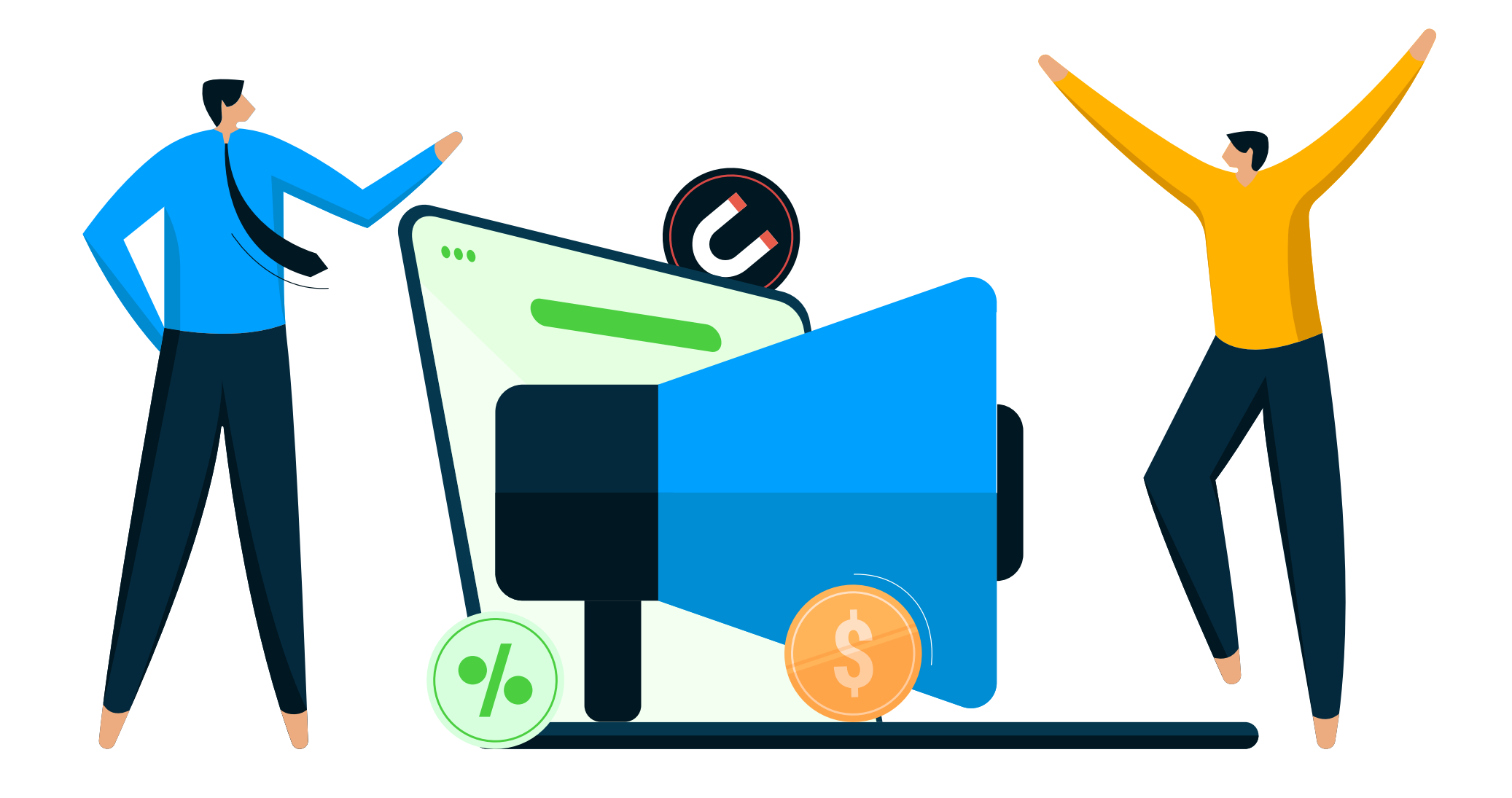

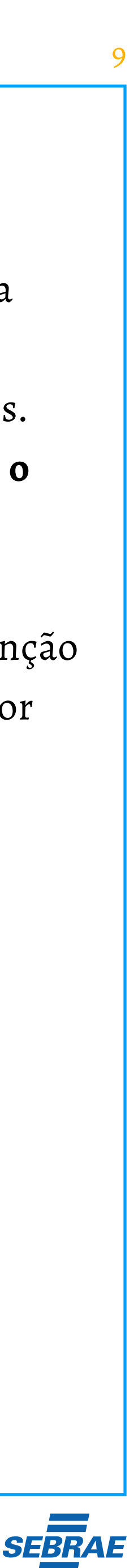

#### **CAMPANHAS DE SHOPPING**

No caso das campanhas de Shopping, nós temos listas de ideias para varejistas que desejam vender o inventário dos seus produtos. Nesse sentido, eles **são exibidos nos resultados de pesquisa na guia Shopping do Google.** Além disso, é possível utilizar os anúncios de inventário local para promover produtos da sua loja física.

#### **CAMPANHAS LOCAIS**

No caso das campanhas locais, o foco é atrair pessoas que estão próximas da sua região para fazer com que elas dirijam-se à sua loja. Desse modo, os anúncios podem ser exibidos na rede de pesquisas ou de display, no Google Maps e, até mesmo, no YouTube.

Assim, é importante ter em mente que o foco dessa estratégia de anúncio envolve as vendas presenciais. Ou seja, você atrairá a pessoa na Internet, mas não fará a venda nesse momento. A conversão é trabalhada no seu espaço físico. **Essa modalidade também é muito utilizada nos casos de divulgação de eventos, de restaurantes etc.**

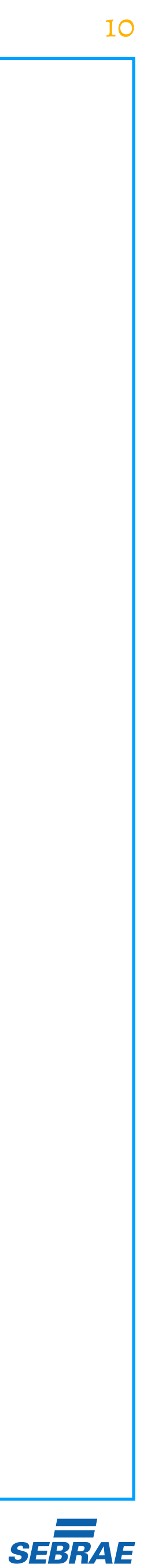

<span id="page-9-0"></span>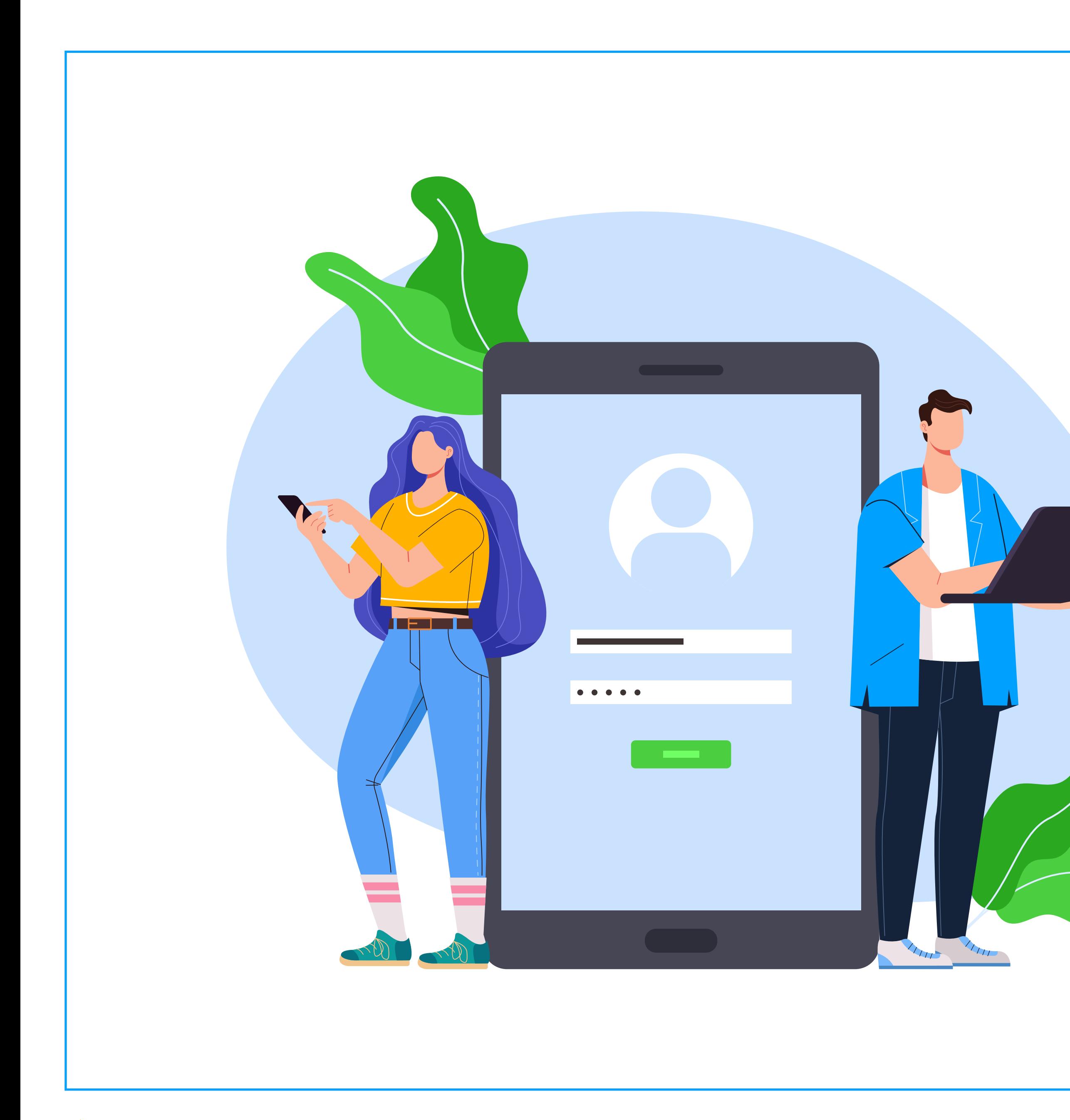

# **Como anunciar no Google Ads?**

Agora que você entendeu os principais tipos de campanhas do Google Ads, nós mostraremos como começar a anunciar na plataforma. Continue lendo para saber mais!

#### **CRIAR UMA CONTA NO GOOGLE ADS**

**O primeiro passo é criar uma conta no Google Ads.**  [O site é muito intuitivo](https://ads.google.com/intl/pt-BR_br/home/) e, após acessá-lo, basta clicar em "começar agora" e seguir os passos oferecidos pela própria plataforma. Quem já tem uma conta no Google terá mais facilidade no processo. Caso você não tenha, precisará criar uma.

#### **CRIAR UMA NOVA CAMPANHA**

Com tudo configurado, chegamos ao momento de criar uma nova campanha. Nessa etapa, são cadastradas as informações básicas do processo.

#### **O primeiro passo é clicar no botão "Nova Campanha" em seu Dashboard**, ou

seja, na página inicial da plataforma. Em seguida, abrirá uma página com vários objetivos que podem ser alcançados com a campanha. São eles:

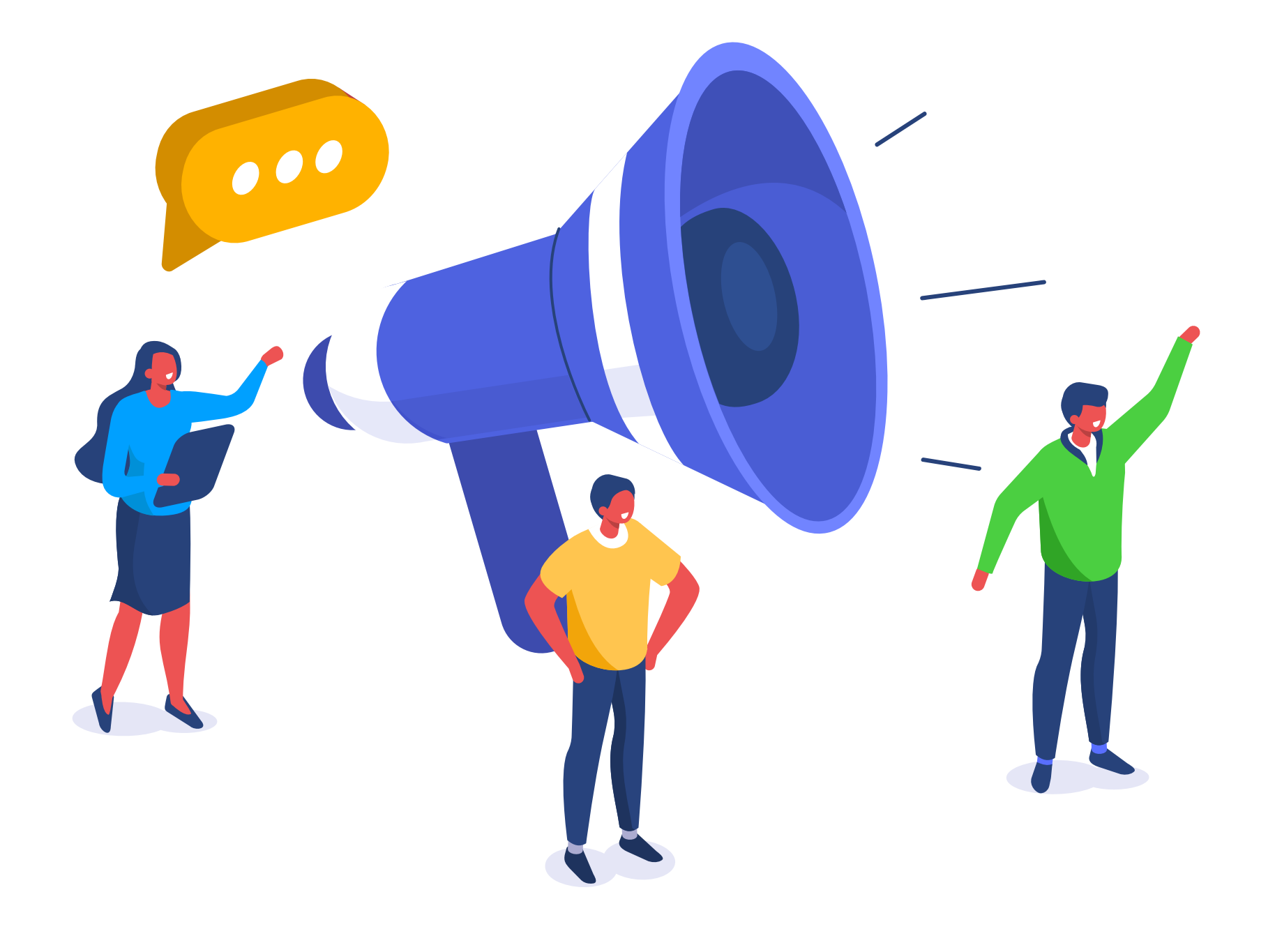

- vendas;
- captação de leads;
- 
- 
- tráfego no site;
- consideração de produtos e marca;
- alcance e reconhecimento da marca;
- promoção de app;
- visitas a lojas físicas e promoções;
- criação de uma campanha sem meta.

**A definição do objetivo da sua campanha é fundamental para que o Google Ads possa otimizar o seu orçamento.** Portanto, escolha aquela que melhor se adapta às suas metas de publicidade.

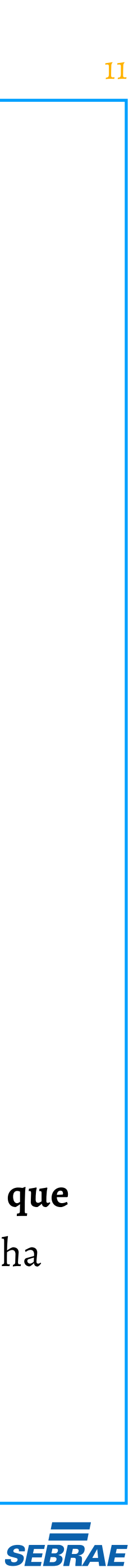

Após selecionada essa opção, basta clicar no botão "continuar" para passar para a próxima etapa desse processo. Em seguida, você será direcionado para um novo quadro de opções. **O foco nessa parte é definir a meta que você pretende alcançar.**

Essa configuração ajudará o Google Ads a personalizar a sua campanha, priorizando configurações e recursos que ajudarão os clientes a executarem ações importantes. As metas disponibilizadas pela plataforma são:

- visualizou o site;
- fez ligação telefônica;
- visitou a loja;
- fez download do aplicativo.

Como as metas são mais limitadas, elas não são opções obrigatórias. Portanto, **se você não encontrar uma que se adapte aos seus objetivos, é possível seguir sem selecioná-la.**

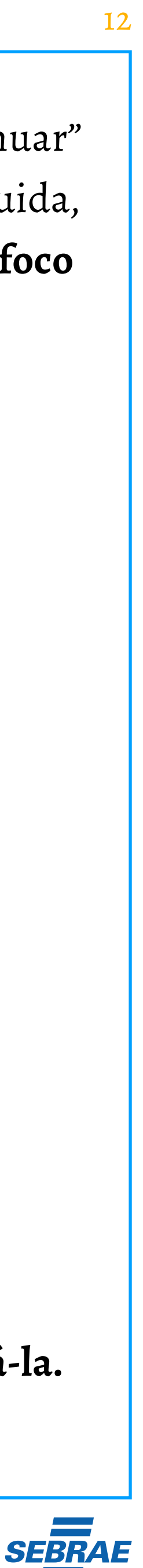

#### **SELECIONAR UM TIPO DE META DE CAMPANHA**

Após fazer esses cadastros iniciais, você deve selecionar um dos tipos de campanha que mencionamos. Ou seja, rede de pesquisa ou de display, Shopping, vídeo etc. Essa definição também é importante e deve estar alinhada aos seus objetivos de divulgação.

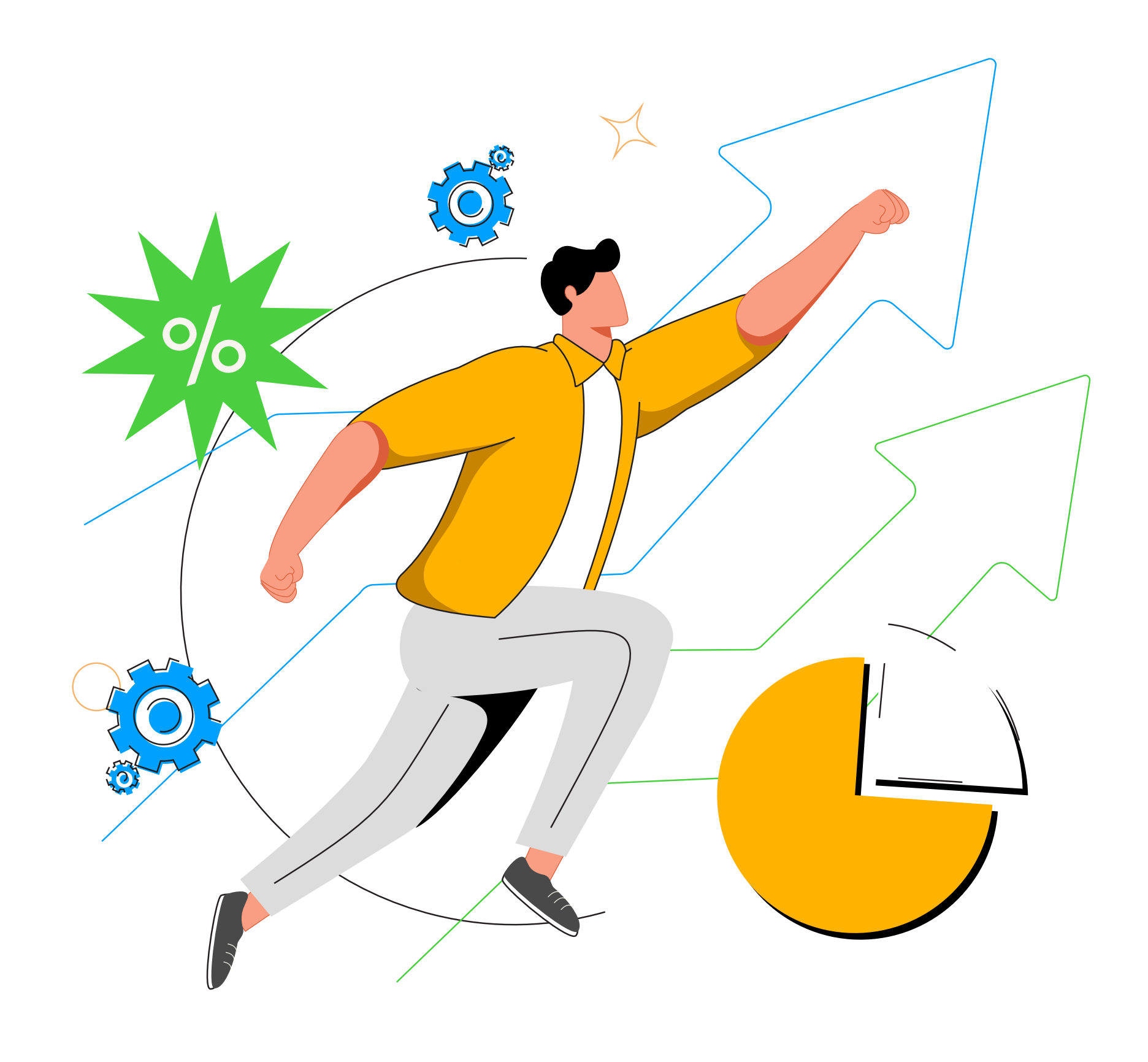

### **CONFIGURAR O ANÚNCIO**

Ao clicar em "continuar", você será direcionado para a configuração dos anúncios da campanha. Nessa etapa, serão definidas algumas questões, como:

- o período de veiculação, ou seja, o tempo pelo qual o anúncio será exposto;
- os links utilizados para redirecionar o consumidor;
- a segmentação de público, podendo escolher os estados ou as cidades aos quais você deseja entregar os seus anúncios, a escolaridade, as preferências, o gênero, o perfil de emprego, os gostos e uma infinidade de opções;

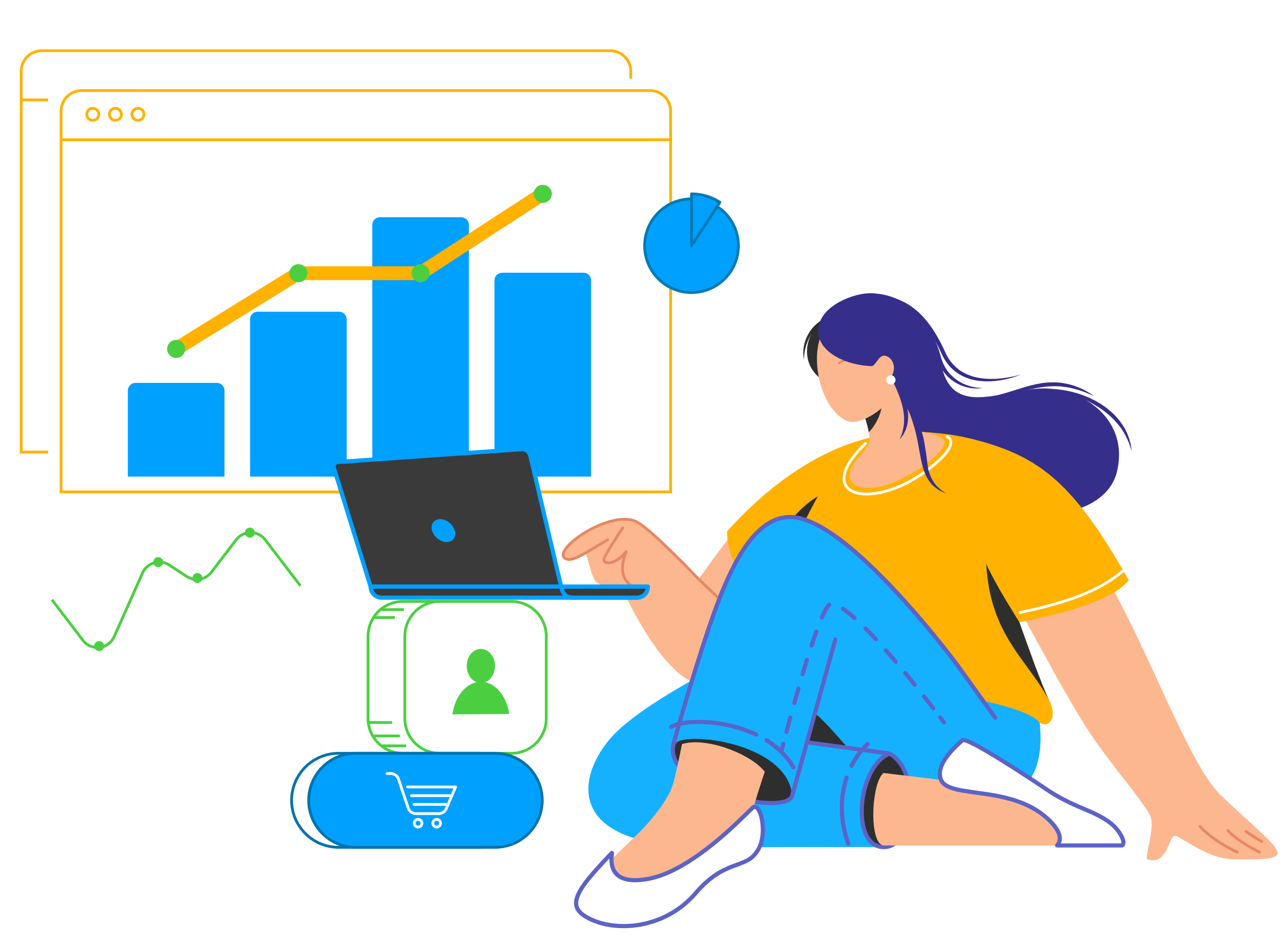

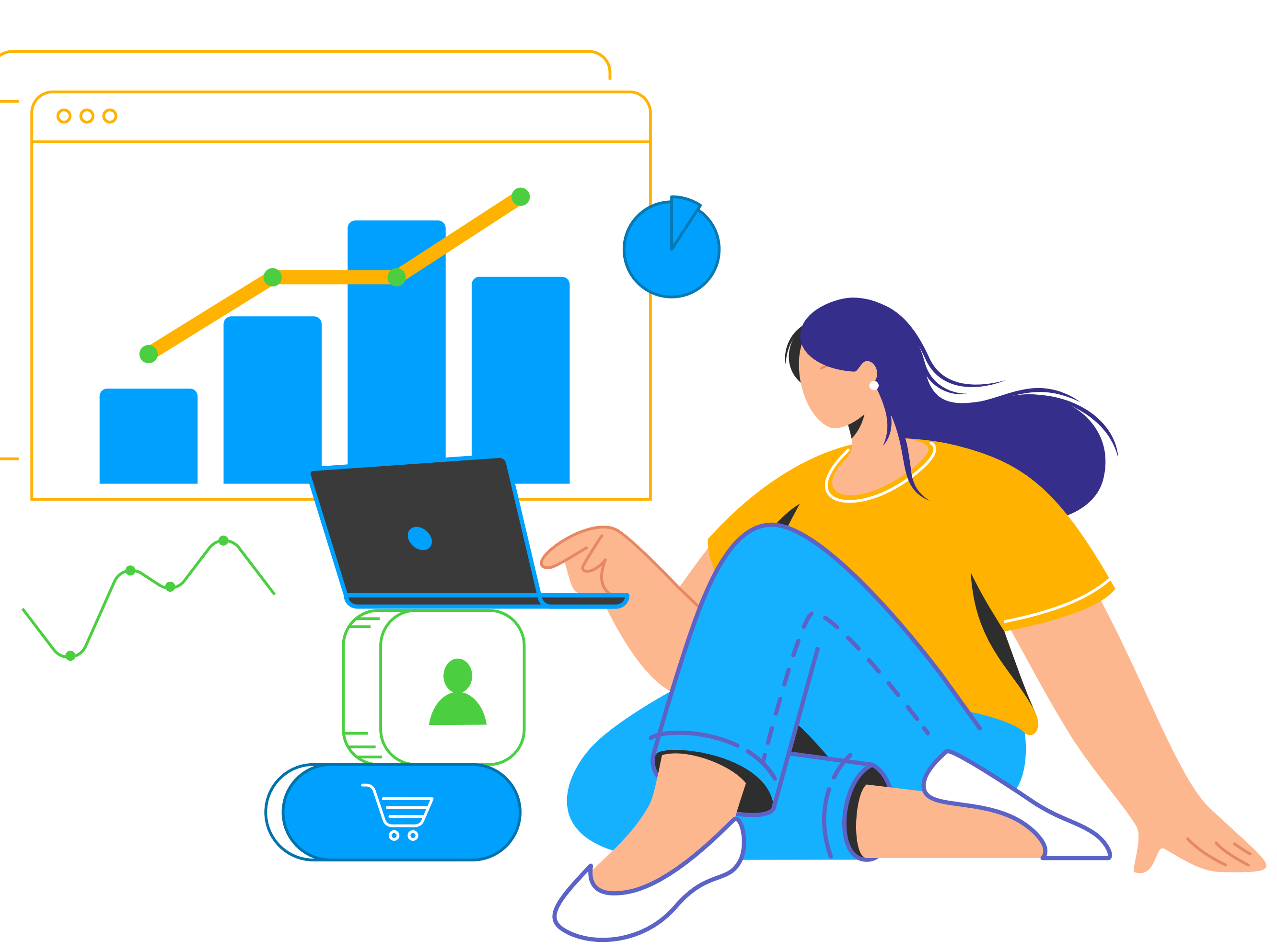

• o idioma.

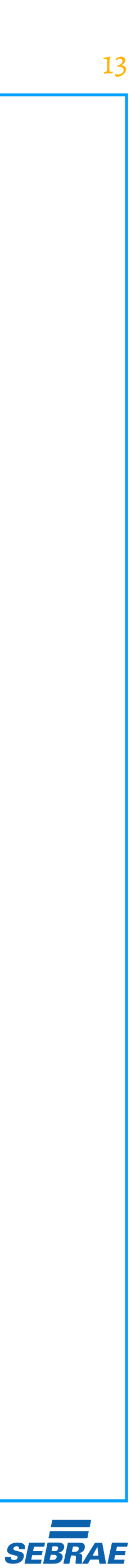

#### **ESCOLHER AS PALAVRAS-CHAVE E MONTAR OS ANÚNCIOS**

Ao cadastrar essas definições, você será direcionado à última etapa do processo, que é escolher as palavras-chave e montar os grupos de anúncios. Antes de fazer isso, é importante que você já tenha termos e frases que são mais pesquisados pelos seus consumidores. Em seguida, basta inserir no campo especificado pela plataforma.

Depois de listar todas as palavras-chave, você deve clicar em "Salvar e Continuar" para seguir para a etapa de criação do anúncio. Essa etapa varia bastante de acordo com o tipo escolhido, ou seja, se foi rede de pesquisa, de display, vídeo etc. Mas **todo processo é muito simples e intuitivo.**

Após cadastrar todos os anúncios que serão veiculados, clique novamente em "Salvar e Continuar". Assim, o sistema passará para a etapa de aprovação da sua campanha. Se não existir nenhuma infração ao código de conduta do Google Ads, os anúncios começarão a ser veiculados.

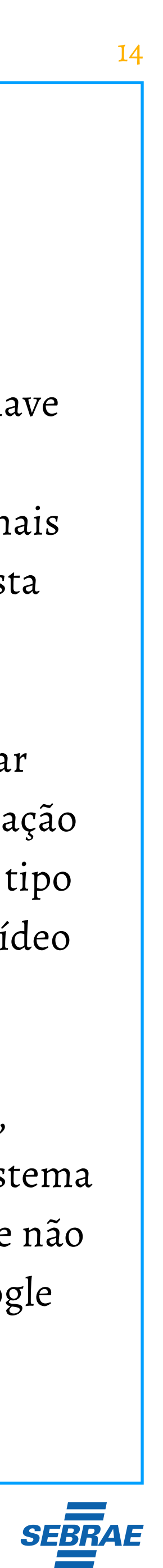

### **DEFINIR O ORÇAMENTO DIÁRIO E A ESTRATÉGIA DE LANCE**

Na mesma página, você encontrará a opção de definir o orçamento diário da sua campanha. Esse é o valor que o Google Ads utilizará para apresentar os anúncios aos seus usuários. A cada objetivo cumprido, será pago um valor de acordo com a estratégia de lance cadastrada.

Como você já sabe, o Google Ads atua como um leilão. **Logo, você tem a opção de cadastrar um lance fixo em cada palavra-chave, bem como de otimizar esse processo e deixar que o próprio Google Ads faça isso**, o que é mais recomendado.

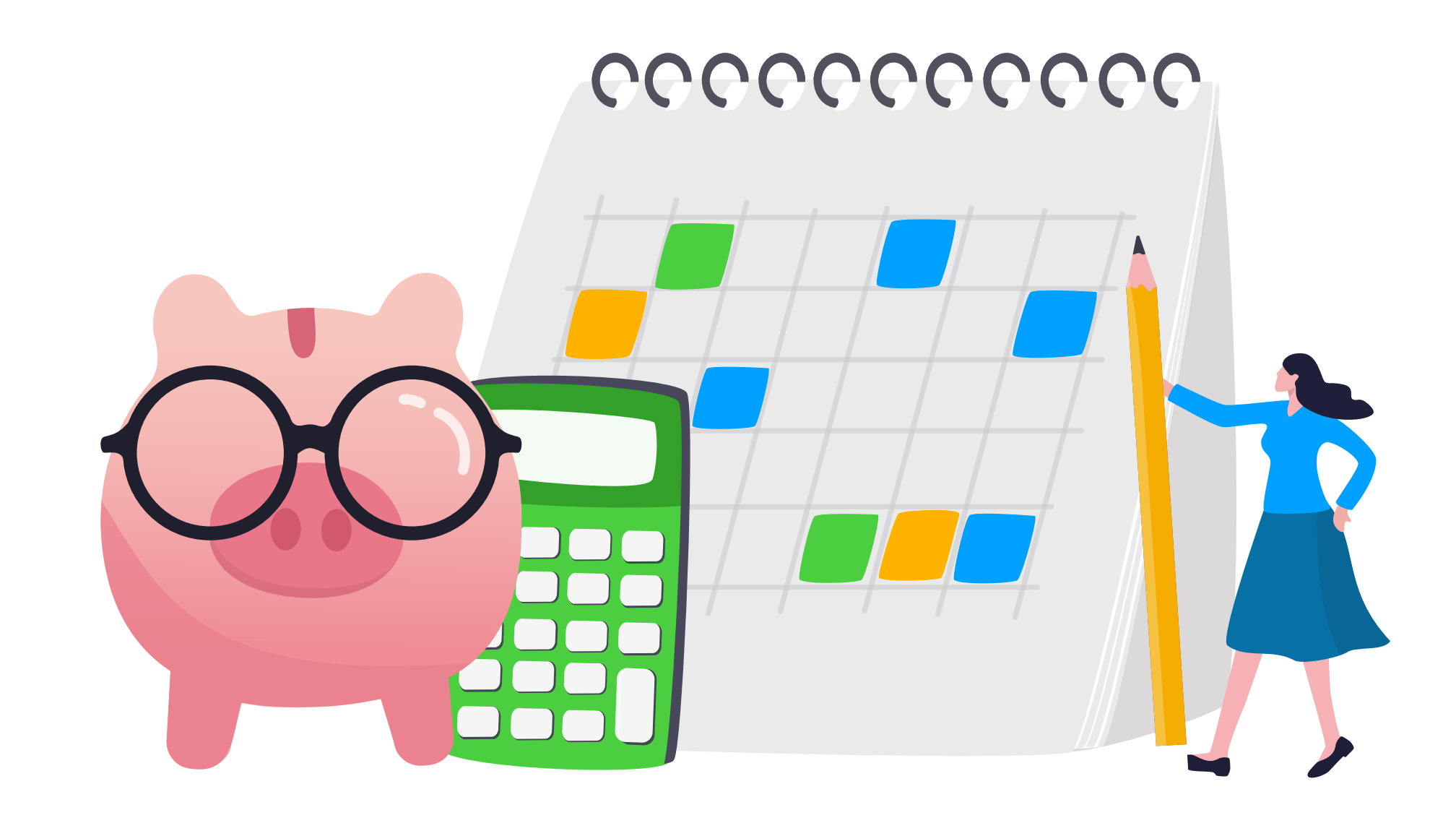

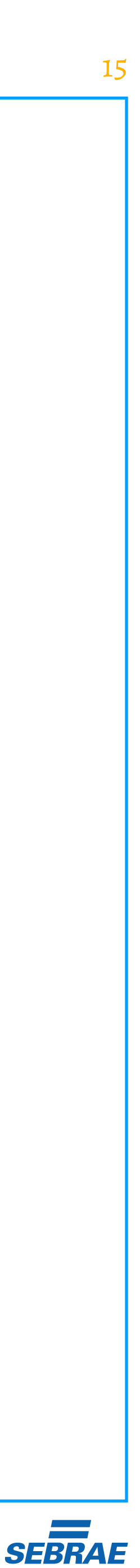

### <span id="page-14-0"></span>**Conclusão**

Por fim, nós podemos concluir que **utilizar uma ferramenta de anúncios como o Google Ads pode elevar o seu negócio a outro patamar.** Essa é uma forma de alcançar um número gigantesco de pessoas interessadas em seus produtos e serviços, otimizando o capital necessário.

Portanto, é fundamental estudar as estratégias que mostramos ao longo deste e-book e colocá-las em prática. Quem negligenciar essa nova forma de divulgar produtos e serviços corre um sério risco de ficar para trás em seu mercado, perdendo espaço para a concorrência.

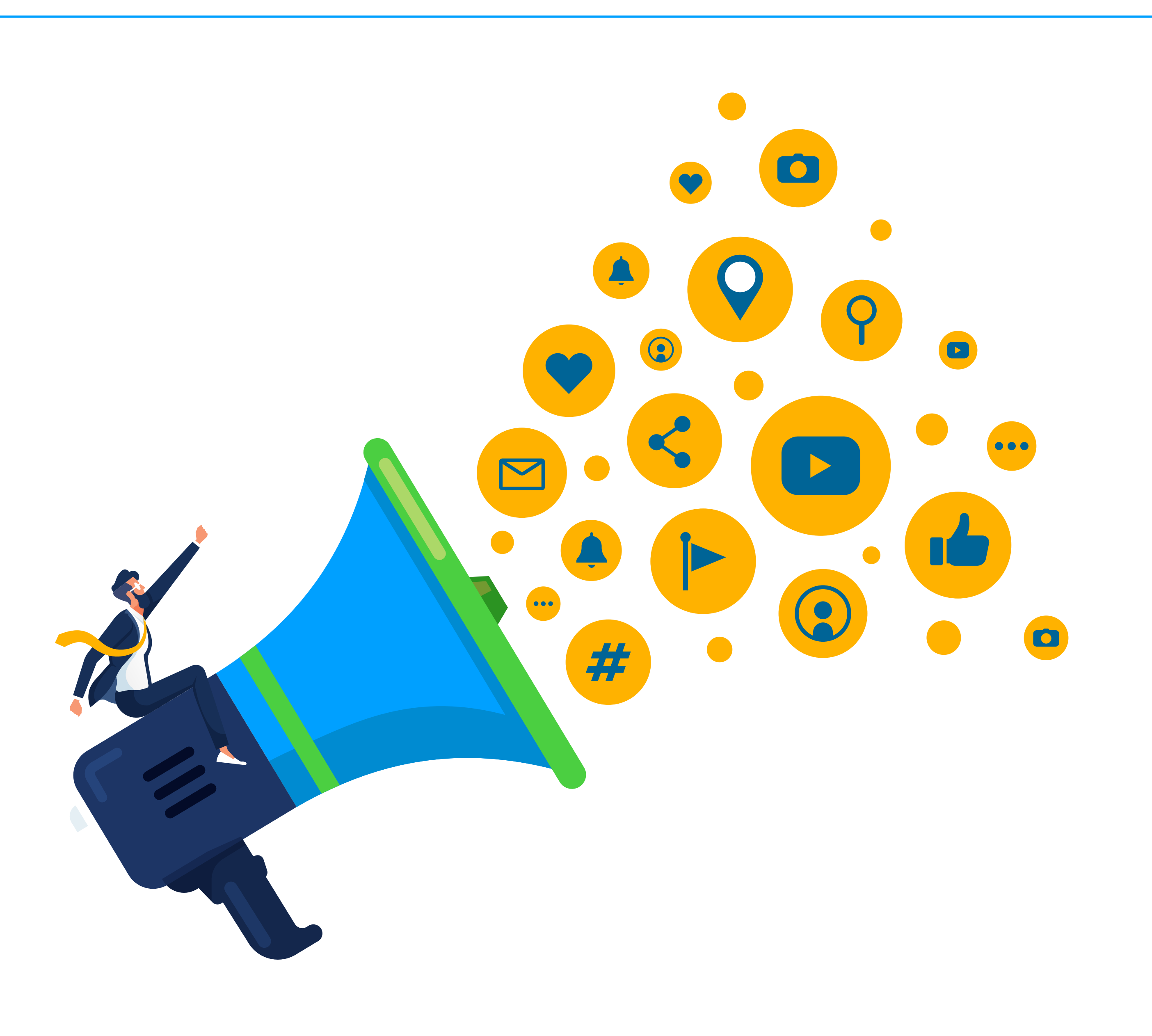

<span id="page-15-0"></span>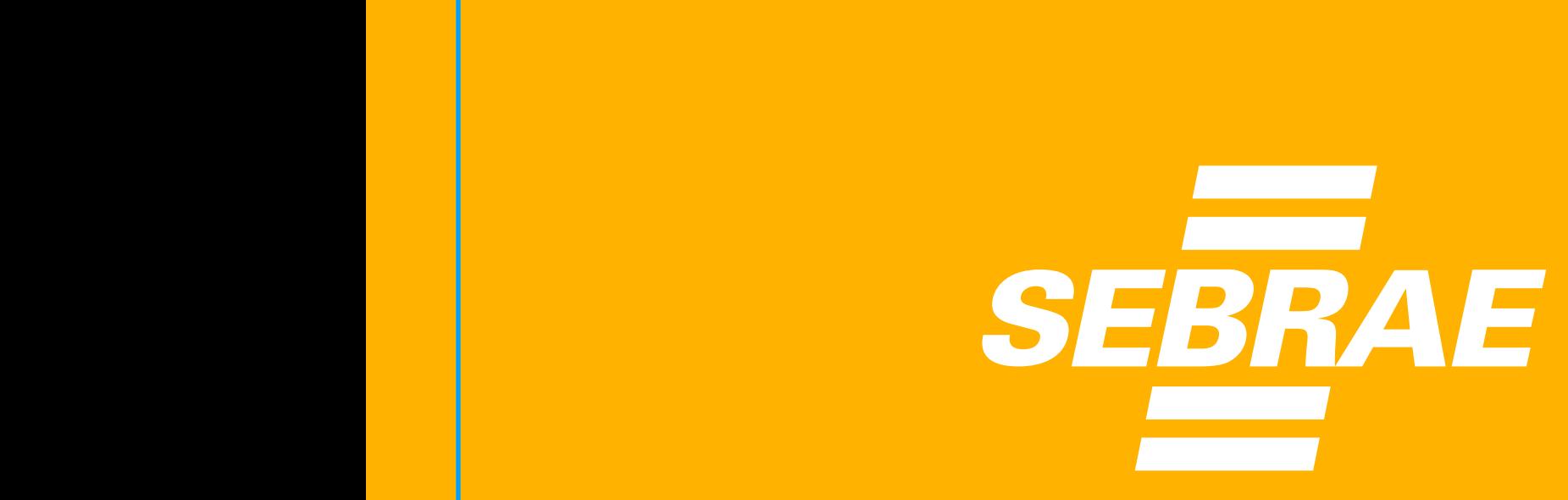

O Serviço Brasileiro de Apoio às Micro e Pequenas Empresas (Sebrae) **é uma entidade privada desenvolvida com o intuito de auxiliar os empreendedores na gestão e no crescimento dos negócios.** Temos unidades em todo o território nacional e uma ampla experiência de mercado.

Buscamos construir oportunidades em conjunto, oferecendo capacitações, oficinas, consultorias e diversos serviços para auxiliar empresários a alcançarem a prosperidade nos negócios. Atuamos nas frentes de **fortalecimento do empreendedorismo e no estímulo à formalização dos empreendimentos**, buscando a criação de soluções criativas junto aos empresários.

#### $\bigcirc$ **Example 1**

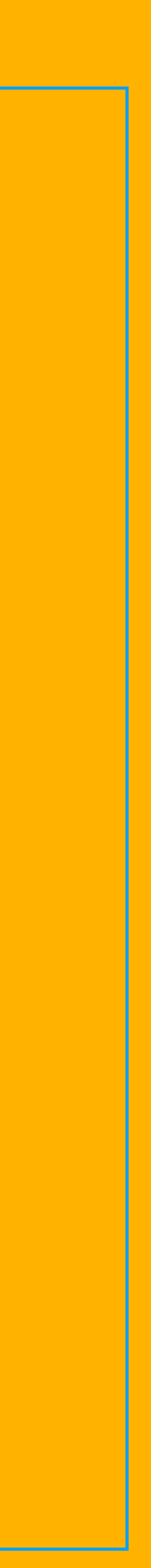